## << CorelDRAW X3

, tushu007.com

- << CorelDRAW X3 >>
- 13 ISBN 9787111226970
- 10 ISBN 7111226976

出版时间:2008-1

Think

页数:246

PDF

更多资源请访问:http://www.tushu007.com

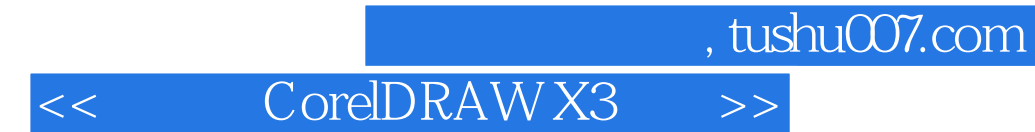

CorelDRAW

 $\text{CoreIDRAW}\qquad \qquad \text{CoreIDRAW}$ CorelDRAW X3

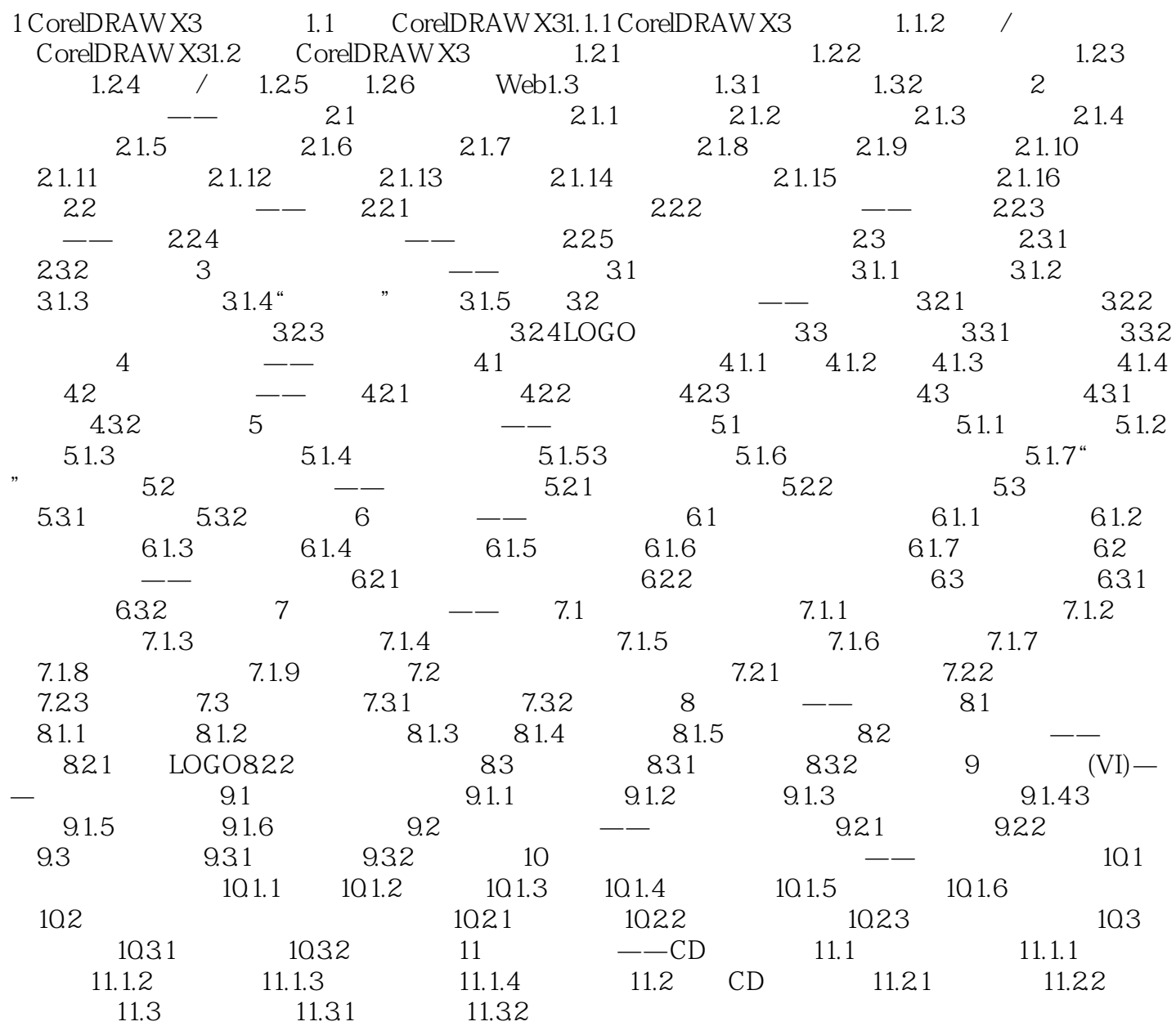

## , tushu007.com

## << CorelDRAW X3 >>

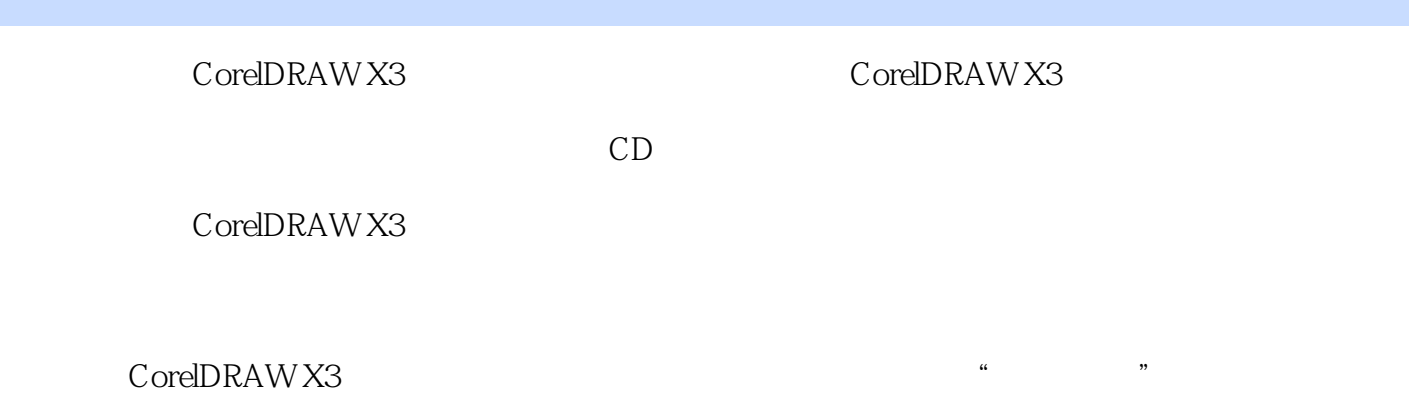

 $\frac{1}{2}$   $\frac{1}{2}$   $\frac{1}{2}$ 

## CorelDRAW X3 CorelDRAW X3

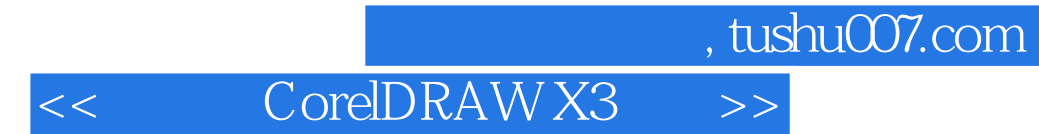

本站所提供下载的PDF图书仅提供预览和简介,请支持正版图书。

更多资源请访问:http://www.tushu007.com